## Grants: Expenditure Enquiry report

Purpose Display a line by line detailed view of Grants transactions for Actual

Expenditure, Open Commitments or both

To access Navigate to Content > Team content > Live > (your) school >

Departmental (Shared) Reports folder

Intended audience Departments, schools, Central Finance and the Research Office.

It uses the standard security model, restricting returned information to only the Projects and Awards the user has been granted access to

Report format The default format for this report is set to **PDF**, but can provide output

in all standard formats (including **Excel** and **HTML**). To select a different report format, or to save or email the report, use the **action** 

menu on the right of the report name, then select Run as

Running the report There are a number of re-prompt buttons that restrict the lists of values

to only relevant values. When you use a re-prompt button, you receive a message stating: *Working... Please Wait...*, then *Your report is running*. Please be patient until the prompt page is re-generated.

Data options A number of views are available depending on the parameters

selected. The views include <u>basic lists</u>, with various <u>selection options</u> or enhanced versions, with <u>subtotals</u>, and/or <u>summary pages</u> at the end.

**Tips** Create a Report View to save commonly used parameters, or to schedule this report, see report view scheduling

#### Basic Report - Lists

At a basic level the user can select to run the report by either **Award organisation(s)** or **Project Organisation(s)**, and for **Expenditure Only, Expenditure plus Open Commitments** or **Open Commitments Only**. If no other parameters are selected the report output is expenditure detail for all expenses for all awards or projects belonging to the Award or Project Organisation. The columns include:

- Task Number
- Expenditure Category
- Expenditure Type
- GL Date
- Transaction Date

- Expenditure Comment
- Supplier Name
- Invoice Number
- Expenditure
- plus Commitment Amount (if selected)

Cognos Detailed Procedure Grants: Expenditure Enquiry Report

## Mandatory selection parameters:

- Select whether to run report by Award or Project Organisation
- Select the **School** (can be single, all or multiples)
- Select the **Award** or **Project** Organisation (can be single, all or multiples)
- Choose Expenditure Only, Expenditure plus Open Commitments or Open Commitments Only
- Choose Show Subtotals on Detail Page [Default is No]

**Note**: As this is a detailed report, it is advised that you use the **optional** selections such as **Award** or **Project number**, or **Date**, as the default output returns line by line details of all expenditure for all awards/projects during their lifetime.

#### **Example of report run by Award Organisation, Expenditure only:**

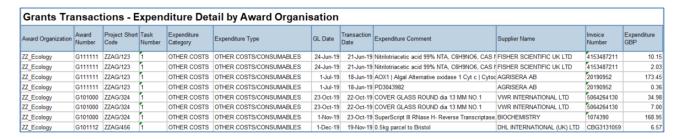

**NB**: If your department owns the **Award**, the report displays all projects that belong to **Award**, regardless of which department is running the **Project**.

## **Default options**

There are a number of default options but some of these can be overridden by the user.

The default positions are:

- Excludes awards/projects that have been closed [can be overridden by the user].
- Don't show subtotals on detail page [can be overridden by the user]
- Run report for Expenditure only [can be overridden by the user to include commitments]
- Shows Award/Project Code(s) [cannot be overridden by the user].

### Show Subtotals on Detail Page

As indicated above, the default for this option is **No**. If you want subtotals to be included, select **Yes**. Then click on **Select School** or **Select Award/Project Organisation**, even if you've already done so.

The choice of which subtotals to include is defaulted to **All** if **Show Subtotals** set to **Yes**, but can be changed by the user.

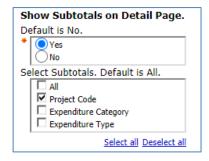

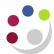

**Note:** The choice for **Select Subtotals** only appears if you click the **Select School or Project/Award Organisation** AFTER you've changed the **Show Subtotals** to **Yes**.

## Example of report with Show Subtotals on Details Page set to Yes, and Project Number selected:

| Project<br>Organization | Award<br>Number | Award<br>Type | Project<br>Short Code | Task<br>Number | Expenditure<br>Category | Expenditure Type    | GL Date   | Transaction<br>Date | Expenditure Comment                 | Supplier Name             | Invoice<br>Number | Expenditure<br>GBP |
|-------------------------|-----------------|---------------|-----------------------|----------------|-------------------------|---------------------|-----------|---------------------|-------------------------------------|---------------------------|-------------------|--------------------|
| ZZ_Ecology              | RG66666         | Research      | ZZAG/123              | 1              | OTHER COSTS             | OTHER COSTS/CONSU   | 1-Dec-20  | 27-Oct-20           | HP Z27n G2 - LED monitor - 27 Insi  | INSIGHT DIRECT (UK) LTD   | 5041288           | 249.6              |
| ZZ_Ecology              | RG66666         | Research      | ZZAG/123              | 7              | OTHER COSTS             | OTHER COSTS/CONSU   | 1-Dec-20  | 27-Oct-20           | HP Z27n G2 - LED monitor - 27 Insi  | INSIGHT DIRECT (UK) LTD   | 5041288           | 49.9               |
| ZZ_Ecology              | RG66666         | Research      | ZZAG/123              | 4              | OTHER COSTS             | OTHER COSTS/MISCEL  | 4-Dec-20  | 4-Dec-20            | CONSULTANCY ON THE C-19             | FARMING DATA LTD          | 1017              | 450.0              |
| ZZ_Ecology              | RG66666         | Research      | ZZAG/123              | 1              | STAFF COSTS             | STIPENDS            | 31-Dec-20 | 26-Dec-20           | CHRIS: 1 0000001 SMITH BJ ZZAG      | /123.01.RG66666.ADHA      |                   | 4,818.4            |
| ZZ_Ecology              | RG66666         | Research      | ZZAG/123              | 9              | STAFF COSTS             | STIPENDS            | 31-Dec-20 | 26-Dec-20           | CHRIS: 1 11115555 BUZZ LY ZZAG      | /123.01.RG66666.ADHA      |                   | 3,102.0            |
| ZZ_Ecology              | RG66666         | Research      | ZZAG/123              | 7              | STAFF COSTS             | STIPENDS            | 31-Dec-20 | 26-Dec-20           | CHRIS: 1 11123234 SMITH JW ZZA      | G/123.01.RG66666.ADHA     |                   | 3,673.7            |
| ZZ_Ecology              | RG66666         | Research      | ZZAG/123              | 1              | STAFF COSTS             | STIPENDS            | 31-Dec-20 | 26-Dec-20           | CHRIS: 1 11176766 COTTON WWF        | ZZAG/123.01.RG66666.ADHA  | 1                 | 644.1              |
| ZZ_Ecology              | RG66666         | Research      | ZZAG/123              | 4              | STAFF COSTS             | STIPENDS            | 31-Dec-20 | 26-Dec-20           | CHRIS: 1 11136454 MUNRO PQ ZZ       | AG/123.01.RG66666.ADHA    |                   | 3,902.4            |
| ZZ_Ecology              | RG66666         | Research      | ZZAG/123              | 1              | STAFF COSTS             | STIPENDS            | 31-Dec-20 | 26-Dec-20           | CHRIS: 1 12345678 JAMES D ZZAG      | G/123.01.RG66666.ADHA     |                   | 2,072.5            |
| ZZ_Ecology              | RG66666         | Research      | ZZAG/123              | 9              | STAFF COSTS             | STIPENDS            | 31-Dec-20 | 26-Dec-20           | CHRIS: 1 23456789 BROWN CH ZZ       | AG/123.01.RG66666.ADHA    |                   | 1,951.2            |
| ZZ_Ecology              | RG66666         | Research      | ZZAG/123              | 1              | STAFF COSTS             | WAGES               | 31-Dec-20 | 26-Dec-20           | CHRIS: 1 34567891 MACDONALD         | OLD ZZAG/123.01.RG66666.C | HFA               | 1,826.6            |
| ZZAG/123 - Tot          | al              |               |                       |                |                         |                     |           |                     |                                     |                           |                   | 22,740.8           |
| ZZ_Ecology              | RG86868         | Research      | ZZAG/456              | 1              | EQUIPMENT               | EQUIPMENT           | 8-Dec-20  | 21-Oct-20           | MacBook Pro 13-inch - 2.0GHz Qua    | ACADEMIA LTD              | 513302            | 1,522.9            |
| ZZ_Ecology              | RG86868         | Research      | ZZAG/456              | 1              | EQUIPMENT               | EQUIPMENT           | 8-Dec-20  | 21-Oct-20           | MacBook Pro 13-inch - 2.0GHz Qua    | ACADEMIA LTD              | 513302            | 304.6              |
| ZZ_Ecology              | RG86868         | Research      | ZZAG/456              | 7              | OTHER COSTS             | OTHER COSTS/CONSU   | 1-Dec-20  | 30-Nov-20           | 4D Systems gen4-uLCD-32DT-AR T      | RS COMPONENTS LTD         | 2200945019        | 1,202.3            |
| ZZ_Ecology              | RG86868         | Research      | ZZAG/456              | 7              | OTHER COSTS             | OTHER COSTS/CONSU   | 1-Dec-20  | 30-Nov-20           | 4D Systems gen4-uLCD-32DT-AR T      | RS COMPONENTS LTD         | 2200945019        | 240.4              |
| ZZ_Ecology              | RG86868         | Research      | ZZAG/456              | 7              | OTHER COSTS             | OTHER COSTS/CONSU   | 1-Dec-20  | 30-Nov-20           | 4D Systems USB to UART - 4D Pro     | RS COMPONENTS LTD         | 2200945019        | 388.5              |
| ZZ_Ecology              | RG86868         | Research      | ZZAG/456              | 7              | OTHER COSTS             | OTHER COSTS/CONSU   | 1-Dec-20  | 30-Nov-20           | 4D Systems USB to UART - 4D Pro     | RS COMPONENTS LTD         | 2200945019        | 77.7               |
| ZZ_Ecology              | RG86868         | Research      | ZZAG/456              | 7              | OTHER COSTS             | OTHER COSTS/CONSU   | 9-Dec-20  | 9-Dec-20            | Brother Label Roll 50mm x 5m CZ10   | BANNER GROUP LTD          | 6287010           | 112.7              |
| ZZ_Ecology              | RG86868         | Research      | ZZAG/456              | 7              | OTHER COSTS             | OTHER COSTS/CONSU   | 9-Dec-20  | 9-Dec-20            | Brother Label Roll 50mm x 5m CZ1    | BANNER GROUP LTD          | 6287010           | 22.5               |
| ZZ_Ecology              | RG86868         | Research      | ZZAG/456              | 7              | OTHER COSTS             | OTHER COSTS/CONSU   | 10-Dec-20 | 9-Dec-20            | Brother VC-500W Colour Label Prin   | BANNER GROUP LTD          | 6294369           | 144.1              |
| ZZ_Ecology              | RG86868         | Research      | ZZAG/456              | 7              | OTHER COSTS             | OTHER COSTS/CONSU   | 10-Dec-20 | 9-Dec-20            | Brother VC-500W Colour Label Prin   | BANNER GROUP LTD          | 6294369           | 28.8               |
| ZZ_Ecology              | RG86868         | Research      | ZZAG/456              | 2              | POOLED LABOUR           | PL TECHNICAL        | 31-Dec-20 | 1-Dec-20            | Pooled Labour                       |                           |                   | 377.2              |
| ZZ_Ecology              | RG86868         | Research      | ZZAG/456              | 7              | TRAVEL AND SUBS         | TRAVEL/HOME         | 1-Dec-20  | 17-Mar-20           | Trip to meet OpenPlant partners and | WOOD, BARNEY              | EXP/17/03/2       | 46.9               |
| ZZ_Ecology              | RG86868         | Research      | ZZAG/456              | 100            | UNIVERSITY FUND         | UNIVERSITY FUNDED - | 31-Dec-20 | 1-Dec-20            | Expenditure For FEC Non Direct      |                           |                   | (167.68            |
| ZZ_Ecology              | RG86868         | Research      | ZZAG/456              | 100            | UNIVERSITY FUND         | UNIVERSITY FUNDED - | 31-Dec-20 | 1-Dec-20            | Expenditure For FEC Non Direct      |                           |                   | (41.92             |
| ZZAG/456 - Tot          | al              |               |                       |                |                         |                     |           |                     |                                     |                           |                   | 4,259.4            |
| Summary                 |                 |               |                       |                |                         |                     |           |                     |                                     |                           |                   | 27,000.2           |
| 6 Jan 21                |                 |               |                       |                | 1                       |                     |           |                     |                                     |                           | 14:43:3           |                    |
|                         |                 |               |                       |                |                         |                     |           |                     |                                     |                           |                   |                    |

# Example of report with Show Subtotals on Details Page set to Yes, and Expense Category and Type selected:

| Project Organization  | Award<br>Number | Award<br>Type                           | Project Short<br>Code                                                                                                    | Task<br>Number | Expenditure<br>Category | Expenditure Type | GL Date   | Transaction Date | Expenditure Comment                   | Supplier Name     | Invoice<br>Number | Expenditure<br>GBP |
|-----------------------|-----------------|-----------------------------------------|----------------------------------------------------------------------------------------------------|----------------|-------------------------|------------------|-----------|------------------|---------------------------------------|-------------------|-------------------|--------------------|
| ZZ_Ecology            | RG86868         | Research                                | ZZAG/456                                                                                                    | 1              | EQUIPMENT               | EQUIPMENT        | 8-Dec-20  | 21-Oct-20        | MacBook Pro 13-inch - 2.0GHz Quad-    | ACADEMIA LTD      | 513302            | 1,522.99           |
| ZZ_Ecology            | RG86868         | Research                                | ZZAG/456                                                                                                    | 1              | EQUIPMENT               | EQUIPMENT        | 8-Dec-20  | 21-Oct-20        | MacBook Pro 13-inch - 2.0GHz Quad-    | ACADEMIA LTD      | 513302            | 304.60             |
| EQUIPMENT - Total     |                 |                                         |                                                                                                    |                |                         |                  |           |                  |                                       |                   |                   | 1,827.59           |
| EQUIPMENT - Total     |                 |                                         |                                                                                                    |                |                         |                  |           |                  |                                       |                   |                   | 1,827.59           |
| ZZ_Ecology            | RG86868         | Research                                | ZZAG/456                                                                                                    | 7              | OTHER COSTS             | OTHER COSTS/CO   | 1-Dec-20  | 30-Nov-20        | 4D Systems gen4-uLCD-32DT-AR TF       | RS COMPONENTS LTD | 2200945019        | 1,202.30           |
| ZZ_Ecology            | RG86868         | Research                                | ZZAG/456                                                                                                    | 7              | OTHER COSTS             | OTHER COSTS/CO   | 1-Dec-20  | 30-Nov-20        | 4D Systems gen4-uLCD-32DT-AR TF       | RS COMPONENTS LTD | 2200945019        | 240.46             |
| ZZ_Ecology            | RG86868         | Research                                | ZZAG/456                                                                                                    | 7              | OTHER COSTS             | OTHER COSTS/CO   | 1-Dec-20  | 30-Nov-20        | 4D Systems USB to UART - 4D Progr     | RS COMPONENTS LTD | 2200945019        | 388.53             |
| ZZ_Ecology            | RG86868         | Research                                | ZZAG/456                                                                                                    | 7              | OTHER COSTS             | OTHER COSTS/CO   | 1-Dec-20  | 30-Nov-20        | 4D Systems USB to UART - 4D Progr     | RS COMPONENTS LTD | 2200945019        | 77.71              |
| ZZ_Ecology            | RG86868         | Research                                | ZZAG/456                                                                                                    | 7              | OTHER COSTS             | OTHER COSTS/CO   | 9-Dec-20  | 9-Dec-20         | Brother Label Roll 50mm x 5m CZ100    | BANNER GROUP LTD  | 6287010           | 112.75             |
| ZZ_Ecology            | RG86868         | Research                                | ZZAG/456                                                                                                    | 7              | OTHER COSTS             | OTHER COSTS/CC   | 9-Dec-20  | 9-Dec-20         | Brother Label Roll 50mm x 5m CZ100    | BANNER GROUP LTD  | 6287010           | 22.55              |
| ZZ_Ecology            | RG86868         | Research                                | ZZAG/456                                                                                                    | 7              | OTHER COSTS             | OTHER COSTS/CO   | 10-Dec-20 | 9-Dec-20         | Brother VC-500W Colour Label Printe   | BANNER GROUP LTD  | 6294369           | 144.11             |
| ZZ_Ecology            | RG86868         | Research                                | ZZAG/456                                                                                                    | 7              | OTHER COSTS             | OTHER COSTS/CO   | 10-Dec-20 | 9-Dec-20         | Brother VC-500W Colour Label Printe   | BANNER GROUP LTD  | 6294369           | 28.82              |
| OTHER COSTS/CONS      | UMABLES         | - Total                                 |                                                                                                    |                |                         |                  |           |                  |                                       |                   |                   | 2,217.23           |
| OTHER COSTS - Total   | ıl              |                                         |                                                                                                    |                |                         |                  |           |                  |                                       |                   |                   | 2,217.23           |
| ZZ_Ecology            | RG86868         | Research                                | ZZAG/456                                                                                                    | 2              | POOLED LABOUR           | PL TECHNICAL     | 31-Dec-20 | 1-Dec-20         | Pooled Labour                         |                   |                   | 377.27             |
| PL TECHNICAL - Total  | ıl              |                                         |                                                                                                    |                |                         |                  |           |                  |                                       |                   |                   | 377.27             |
| POOLED LABOUR - Total |                 |                                         |                                                                                                    |                |                         |                  |           |                  |                                       |                   |                   | 377.27             |
| ZZ Ecology            | RG86868         | Research                                | ZZAG/456                                                                                                    | 7              | TRAVEL AND SUBS         | TRAVEL/HOME      | 1-Dec-20  | 17-Mar-20        | Trip to meet OpenPlant partners and a | WOOD, BARNEY      | EXP/17/03/20      | 46.90              |
| TRAVEL/HOME - Total   | ıl              | 111100000000000000000000000000000000000 |                                                                                                    |                |                         |                  |           |                  |                                       |                   |                   | 46.90              |
| TRAVEL AND SUBSIS     | STENCE - T      | otal                                    |                                                                                                    |                |                         |                  |           |                  |                                       |                   |                   | 46.90              |
| ZZ Ecology            | RG86868         | Research                                | ZZAG/456                                                                                                    | 100            | UNIVERSITY FUNDS        | UNIVERSITY FUNE  | 31-Dec-20 | 1-Dec-20         | Expenditure For FEC Non Direct        |                   | -                 | (167.65)           |
| UNIVERSITY FUNDED     | - CHEST         | Total                                   |                                                                                                    |                |                         |                  |           |                  |                                       |                   |                   | (167.65)           |
| ZZ_Ecology            | RG86868         | Research                                | ZZAG/456                                                                                                    | 100            | UNIVERSITY FUNDS        | UNIVERSITY FUND  | 31-Dec-20 | 1-Dec-20         | Expenditure For FEC Non Direct        |                   |                   | (41.92)            |
| UNIVERSITY FUNDED     | - DEPT - 1      | Total                                   | TO COMPANY OF THE PARTY OF THE PARTY OF THE |                |                         |                  |           |                  |                                       |                   |                   | (41.92)            |
| UNIVERSITY FUNDED     | - Total         |                                         |                                                                                                    |                |                         |                  |           |                  |                                       |                   |                   | (209.57)           |
| Summary               |                 |                                         |                                                                                                    |                |                         |                  |           |                  |                                       |                   |                   | 4,259.42           |

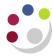

## Layout options

The following optional **layout** options can be selected by the user:

- Show Award PI Name
- Show Project PI Name
- Show Award Purpose
- Show Award Start Date
- Show Award End Date
- Show Award Type
- Show Award Status
- Show Project Status
- Show GL Period
- Show CR and DR Cost Centres
- Show CR and DR Source of Funds
- Show CR and DR Transactions
- Show Currency Code
- Show Expenditure Batch
- Show Expenditure Comment Default
- Show GL Date Default

- Show GL Period
- Show Invoice Date
- Show Invoice Number Default
- Show PO Number
- Show Payroll ID and Name
- Show Sponsor Name
- Show Sponsor Type
- Show Supplier Name Default
- Show Transaction Date Default
- Show Transaction Source
- Show Summary Page by Award Number
- Show Summary Page by Project Code
- Show Summary Page by Task Number
- Show Summary Page by Project & Task Number

**NB**: The default options can be unticked if not required. Choosing not to show some of the default options results in a reduced number of rows in the report output.

#### Note:

In **PDF** output format, there is a page at the end giving **Report Information**, which lists your selections.

In **Excel**, it is shown as a separate worksheet.

#### Extra layout options

Selecting any of the **Show Summary Page** options results in an additional page/worksheet being added to the report output.

- Show Summary Page by Task Number, replicates the Project Enquiry report
- Show Summary page by Project and Task Number replicates RG Number Enquiry/Award Number Enquiry reports

## **Example of Show Summary Page by Project Code:**

|                  |                              | OTHER COSTO/INISCELLANEOUS | 400.0    |  |  |  |
|------------------|------------------------------|----------------------------|----------|--|--|--|
|                  | OTHER COSTS - Total          |                            | 749.5    |  |  |  |
|                  | STAFF COSTS                  | STIPENDS                   | 20,164.6 |  |  |  |
|                  |                              | WAGES                      | 1,826.6  |  |  |  |
|                  | STAFF COSTS - Total          |                            |          |  |  |  |
| ZZAG/123 - Total |                              |                            | 22,740.8 |  |  |  |
| ZZAG/456         | EQUIPMENT                    | EQUIPMENT                  | 1,827.5  |  |  |  |
|                  | EQUIPMENT - Total            | 1,827.5                    |          |  |  |  |
|                  | OTHER COSTS                  | OTHER COSTS/CONSUMABLES    | 2,217.2  |  |  |  |
|                  | OTHER COSTS - Total          | 2,217.2                    |          |  |  |  |
|                  | POOLED LABOUR                | PL TECHNICAL               | 377.2    |  |  |  |
|                  | POOLED LABOUR - Total        | 377.2                      |          |  |  |  |
|                  | TRAVEL AND SUBSISTENCE       | TRAVEL/HOME                | 46.9     |  |  |  |
|                  | TRAVEL AND SUBSISTENCE - Tot | 46.9                       |          |  |  |  |
|                  | UNIVERSITY FUNDED            | UNIVERSITY FUNDED - CHEST  | (167.6   |  |  |  |
|                  |                              | UNIVERSITY FUNDED - DEPT   | (41.9)   |  |  |  |
|                  | UNIVERSITY FUNDED - Total    | (209.5)                    |          |  |  |  |
| ZZAG/456 - Total |                              |                            | 4,259.4  |  |  |  |
| ZZAG/789         | OTHER COSTS                  | OTHER COSTS/CONSUMABLES    | 3,653.7  |  |  |  |
|                  | OTHER COSTS - Total          | 3,653.7                    |          |  |  |  |
| ZZAG/789 - Total |                              |                            | 3,653.7  |  |  |  |

Cognos Detailed Procedure Grants: Expenditure Enquiry Report

## Filtering information to enhance the basic report

Before running the report, you should ensure that only the data you require is returned. The following are optional, but you should at least choose the **Award** or **Project** number, or a <u>Date</u> range. The <u>Award/Project status</u> is another available option.

**NB**: Depending on whether **Award** or **Project organisation** was selected originally, the selection will display **Award No(s)** or **Project No(s)**:

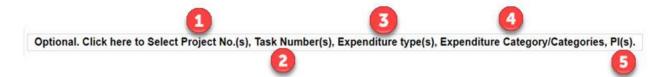

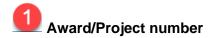

Depending on your initial selection of **Award** or **Project Organisation**, choose the relevant Award(s) or Project(s), bearing in mind this is a detailed, i.e. line by line, report.

Optional: Select Award Number(s). Leave blank if all required.

Optional: Select Project Number(s). Leave blank if all required.

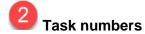

The user can choose to **exclude** Task Number(s) by ticking relevant box(es).

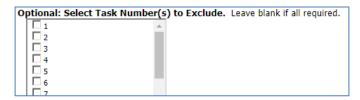

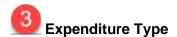

If you are investigating a particular category of expenditure, you can select here. This can be run across all department awards or projects if required by leaving award/project number blank in the relevant selection field.

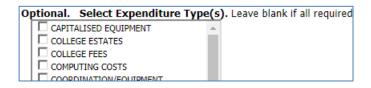

Version 1.6 25 April 2024 Page 5 of 6

Cognos Detailed Procedure Grants: Expenditure Enquiry Report

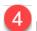

## **Expenditure Category/Categories**

This option provides a further breakdown of the expenditure when required.

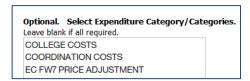

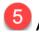

## Award/Project PI(s)

The user can select an individual award or project PI or multiples

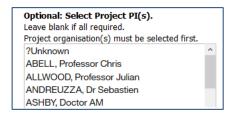

## Award/Project Status

The user can exclude status types. The default is to exclude closed awards/projects. This can be unticked if required.

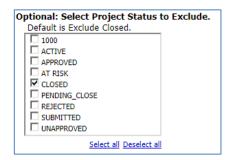

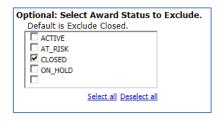

**Note**: if the **Award/Project** status is incorrect, please email your Finance Analyst – Research and Grants. This can only be corrected by ROO staff.

#### **Dates**

You can choose the exact date or range of dates, either by the **GL date** or the **Transaction date**, but not both at the same time. The default is **Earliest date** to **Latest date**, i.e. all expenditure throughout life of Award/Project.

- Using a From date only shows all expenditure after the date selected.
- Using a To date only shows expenditure before the date selected
- Using a From and To date shows expenditure within the date range selected

### GL codes for Grants Expenditure

In order to trace the GL codes for Grants transactions, particularly Grants Journals, check the Show CR and DR Cost Centre, Show CR and DR Source of Funds and Show CR and DR Transactions boxes in the Layout Options.